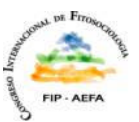

# **VEGANA, un paquete de programas para la gestión y**

# **análisis de datos ecológicos**

 $X$ avier Font $^1$ (<u>xavier@bio.ub.es</u>), Miquel De Cáceres<sup>1</sup>(mcaceres@bio.ub.es), Ricard García<sup>1</sup> y Francesc

**Oliva<sup>2</sup> (**francesc@bio.ub.es**).**

### *El paquete VEGANA*

VEGANA (Vegetation edition and Analysis) es un paquete integrado de programas destinado a la gestión y análisis de datos ecológicos<br>en general y muy especialmente de vegetación. Todo el *software* de VEGANA está desarrolla FAGUS y YUCCA. Tanto los ficheros de datos como los ficheros de configuración de los programas se guardan en formato XML, por lo<br>que pueden ser visualizados externamente mediante programas que soportan este estándar. Es po

VEGANA tiene una distribución libre y gratuita y la descarga del programa como las actualizaciones se realizan automáticamente gracias<br>a la tecnología Java Web Start. La página principal de VEGANA se encuentra en:

### http://biodiver.bio.ub.es/vegana/

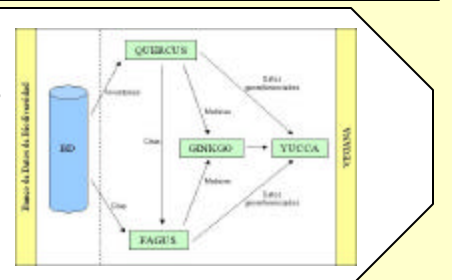

*GINKGO*

GINKGO acerca varias herramientas de análisis multivariantea usuarios no expertos en estadística. La interfaz de usuario presenta 3 ventanas que proporcionan un marco integrado de trabajo que permite la exploración paso a<br>paso de datos multivariantes. En primer lugar, permite elegir entre distintos coeficientes **d**e simil siendo dilucidada empleando las distintas técnicas de análisis multivariante. Ordenaciones:<br>Análisis de Cor

Análisis de Componentes Principales (PCA)<br>
Análisis de Coordenadas Principales (o Metric scaling, Gower, 1966)<br>
Análisis Francisco al Marchettico (NMDS, Kruskal 1964a, 1964b).<br>
Análisis Factorial de Correspondencias (CA, H

• Clustering jerarquico aglomerativo (Single, Complete, UPGMA, WPGMA, UPGMC, WPGMC,Ward's , beta -flexible)<br>• Komans (MacQueen , 1967)<br>• Possibilistic C-means (Krishnapuram & Keller, 1993)<br>• Ponsibilis discriminante lineal

El programa permite guardar tanto matrices de datos como resultados de análisis en un solo fichero de proyecto,<br>con lo que un proceso largo de análisis de datos puede realizarse en varias sesiones.

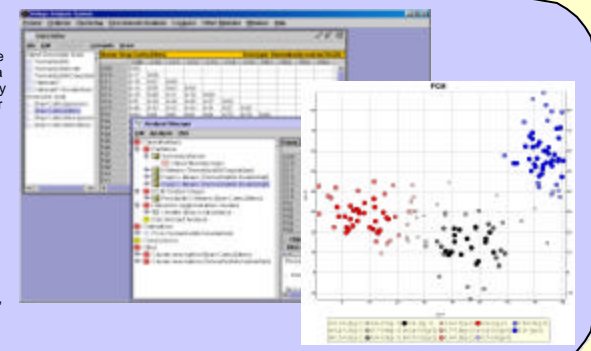

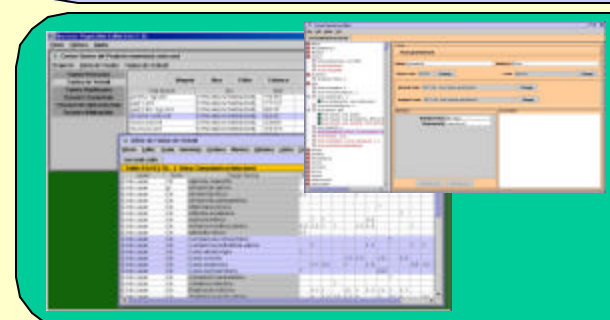

#### *QUERCUS*

QUERCUS se ha concebido como una herramienta de edición, manipulación y almacenaje de inventarios de<br>vegetación. QUERCUS surge de la evolución de otro programa para gestionar inventarios de vegetación<br>desarrollado en nuest

Para la definición de campos a considerar en los inventarios se han seguido las directrices propuestas por Mucina<br>et. al (2000). Como valores de abundancia de taxones, admite tanto los coeficie ntes de la escala de Braun-B os para los inventarios y hacer búsquedas sobre ellos.

Dado que QUERCUS es un editor de datos asociados a taxones, es doligatorio asociar dichos datos a un fichero<br>tesauro de taxones. También es posible el uso de tesauros sintaxonómicos y bibliográficos. QUERCUS proporciona<br>la

#### *FAGUS*

Esta aplicación permite informatizar y recopilar citas florísticas, para luego elaborarlas y generar florsa, etiquetas,<br>distribuciones, etc. Dichas citas pueden ser tanto pliegos de herbario como muestras de campo o citas<br>

Además, es posible asociar a la cita taxonómica nuevos campos definidos por el usuario. Elllo permite agrupar<br>posteriormente las citas de diferentes tablas según el valor de un campo determinado, escogido por el usuario.<br>E

Se puede confeccionar una flora con todas las citas almacenadas en FAGUS. Los taxones se pueden ordenar alfabética o taxonómicamente. La flora generada se guarda en un fichero RTF.

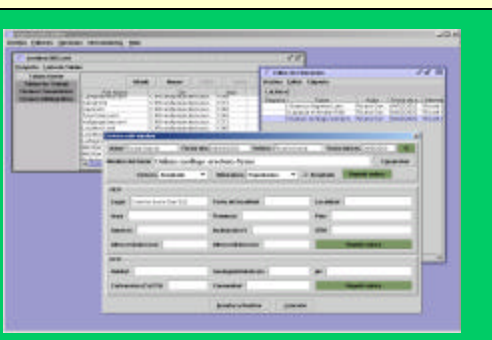

#### **BIBLIOGRAFIA**<br>th fuzzy objective functions. Plenum Press. New York •Bezdek, J.C. (1981). Pattern recognition with fuzzy objective fu nctions. Plenum Press. New York.

•Cuadras, C.M., Fortiana, J. y Oliva, F. (1997): The proximity of an individual to a population with applications in discriminant analysis. Journal of Classification 14, 117-136.

•Font, X. (1990): XTRINAU (ver. 1.0). Un programa para la gestión de los inventarios fitocenológicos. Monografias del Instituto pirenaico de Ecología 5: 531-539. Jaca.

•Font, X. y Ninot, J.M. (1995): A regional project for drawing up inventories of flora and vegetation in Catalonia (Spain). Ann. Bot. (Roma) 53: 99-105.

•Font, X., Cáceres, M. de, y Quadrada, R. (2001): La biodiversita t de Catalunya consultable via Internet, . L'Atzavara, butlletí de la Sec. de Ciències Naturals del Museu d e Mataró 9: 57-58. ∙Gower, J.C. (1966): Some distance properties of latent root andvector methods used in multivariate analysis.<br>Biometrika 53, 325-338.

•Hill, M. O. (1973): Reciprocal averaging: An eigenvector method of ordination. Journal of ecology 61, 237- 249.

•Krishnapuram, R. y Keller, J.M. (1993): A possibilistic approach to clustering. IEEE transactions on fuzzy systems 1, 98-110.

•Kruskal, J.B. (1964a): Multidimensional scaling by optimizing goodness of fit to a non-metric hypothesis. 29(1), 1 -27.

•Kruskal, J.B. (1964b): Non-metric Multidimensional scaling: A numerical method. Psychometrika 29(2), 115- 129.

•MacQueen, J. (1967): Some methods for classification and analysis of multivariate observation. Proceedings of the fifth Berkeley symposium on mathematical statistics and p robability, pp. 281-297.

•Mucina, L., Joop, H.J.S. y Rodwell, J.S. (2000): Common data sta ndards for recording relevés in field survey n. Journal of Vegetation Science 11:769-772.

## *YUCCA*

Este programa es una herramienta de visualización cartográfica de información georeferenciada. Se puede generar mapas de distribuciones de taxones, sintaxones, abundancia de citas florísticas, etc . Para ello es necesario disponer de imágenes de mapas en las que dibujar los símbolos así como calibrar las imágenes con puntos de referencia. Ambos editores, QUERCUS y FAGUS, permiten exportar sus datos para ser visualizados en YUCCA.

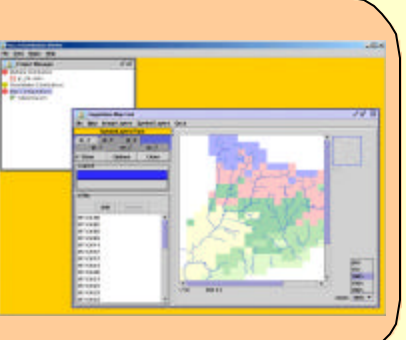